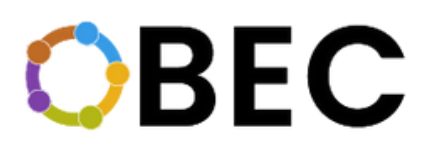

## **INSPIRING REVOLUTIONARY EDUCATIONAL CREDENTIALS**

# **Chapitre III Jeux vidéos, codage et technologie**

**One Block for Educational Credentials (OBEC) 2020-1-SE01-KA204-077803**

Co-funded by the Erasmus+ Programme of the European Union

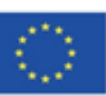

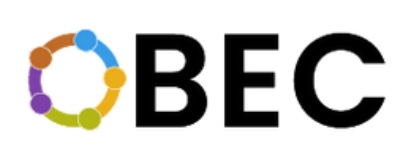

Swiders SISAČKO MOSLAVAČKE ŽIIPANLIE

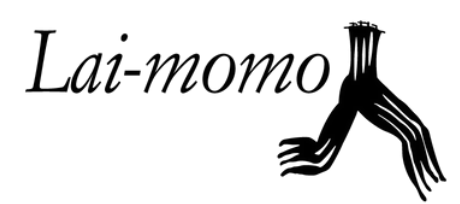

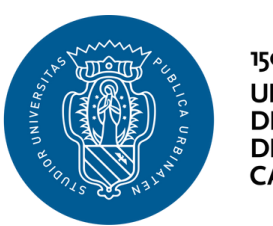

1506 **UNIVERSITÀ DEGLI STUDI DI URBINO CARLO BO** 

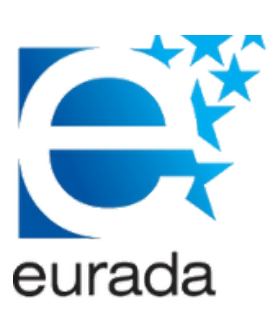

**Le soutien de la Commission européenne à la production de cette publication ne constitue pas une approbation du contenu, qui reflète uniquement le point de vue des auteurs, et la Commission ne peut pas être tenue responsable de toute utilisation qui pourrait être faite des informations qu'elle contient.**

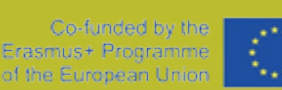

## **À PROPOS DU PROJET**

OBEC (2020-1-SE01-KA204-077803) est un partenariat stratégique KA2 cofinancé par Erasmus+ de l'Union européenne. Porté par SwIdeas en Suède, le projet rassemble des partenaires en Croatie (Agence de développement régional du comté de Sisak-Moslavina - SIMORA), en Italie (LAI-MOMO Società Cooperativa Sociale & Università degli studi di Urbino Carlo Bo), en Belgique (EURADA - Association Européenne Des Agences Développement).

OBEC est un projet innovant qui vise à explorer les potentiels de la technologie Blockchain pour promouvoir le développement des compétences et la reconnaissance des compétences et des qualifications en créant un système innovant pour délivrer et valider des certificats d'apprentissage à titre d'essai. Grâce à cet effort, l'objectif du projet est d'encourager l'intégration professionnelle et académique des migrants, des étudiants en échange et des personnes issues d'apprentissages informels et non formels.

En contribuant à l'intégration éducative et économique de ces groupes ciblés, l'OBEC envisage de bénéficier aux personnes issues de l'immigration, aux étudiants, aux enseignants, aux établissements d'enseignement et aux employeurs. En se concentrant sur la question clé du manque d'uniformité et de transparence dans les systèmes de validation des titres de compétences, on s'attend à ce que cet effort se traduise par des effets positifs dans le contexte de travail, favorisant l'employabilité, l'autonomisation et l'accessibilité au marché du travail.

## **1. INTRODUCTION**

Au cours du projet OBEC, les organisations partenaires ont mené différentes formations de perfectionnement sur leurs installations afin de tester l'utilisation de la technologie Blockchain à des fins de certification sur des contextes éducatifs. Les participants aux cours de formation ont été accrédités avec une certification vérifiée sur la technologie Blockchain, ce qui la rend fiable, transparente, permanente et détenue directement par l'apprenant, qui dispose d'une clé personnelle pour y accéder chaque fois qu'il en a besoin. Les compétences acquises lors des formations se reflètent également sur les certifications des apprenants. Ce processus a été effectué via la plate-forme ECTA.

**OBEC** 

Les formations ont été développées en 13 modules :

- 1. Développement de jeux Programme Unity
- 2. Développement de jeux Programme Blender
- 3. Comment démarrer une entreprise
- Créez votre idée et plan d'affaires 4.
- 5. Comment utiliser la technologie Blockchain pour vérifier vos informations d'identification
- Laboratoire de maroquinerie 6.
- Laboratoire de couture 7.
- Soft skills pour un esprit entrepreneurial responsable 8.
- Travailler dans un contexte d'économie circulaire perfectionner 9. votre entreprise et votre CV
- 10. Esprit critique
- 11. Erreurs logiques, comment les reconnaître et comment les éviter
- 12. Coder en classe
- 13. Problèmes éthiques et moraux de l'intelligence artificielle

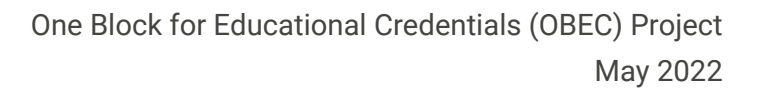

## **1.INTRODUCTION**

Pour permettre un accès facile au contenu des modules, les 13 modules ont été

**OBEC** 

réunis en quatre chapitres différents, selon les thèmes suivants :

- Chapitre 1 : Économie circulaire et entrepreneuriat
- Chapitre 2 : Couture
- Chapitre 3 : Jeux vidéos, codage et technologie
- Chapitre 4 : Logique et pensée critique

Dans ce document, vous trouverez les supports de formation et d'orientation des modules inclus dans le **Chapitre 3 : Jeux vidéos, codage et technologie.**

Cela correspond aux modules 1, 2, 5, 12 et 13.

Pour chaque module, la structure, la méthodologie et d'autres informations utiles sont fournies, y compris les sections suivantes :

- 1. Quoi? Le sujet et la description du cours
- 2. Pourquoi? La motivation et le but du cours
- 3. Qui? Les groupes cibles
- Comment? La méthodologie 4.
- 5. Lorsque? Le timing de chaque composante du cours
- Jalons du parcours 6.

En outre, le lecteur peut trouver tous les supports de formation, y compris les présentations de cours, les notes de l'animateur et d'autres supports dans les **QR codes**. Pour ce chapitre, les présentations sont disponibles en anglais.

De cette manière, l'OBEC vise à favoriser la transférabilité des formations présentées dans d'autres contextes.

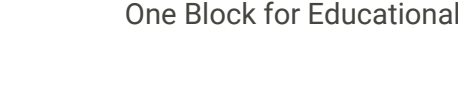

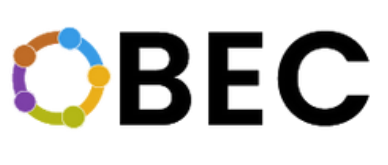

## **1.1. ARRIÈRE PLAN**

L'objectif principal de l'élaboration et de la mise en œuvre d'un ensemble de cours de formation de perfectionnement était de favoriser l'employabilité des participants grâce au développement de différentes compétences, tout en leur fournissant une certification basée sur la technologie Blockchain (BC) qui est fiable et transparente. À cette fin, les modules déjà mentionnés ont été créés. Chaque organisation partenaire a mis en œuvre les modules dans lesquels elle avait le plus d'expertise.

Alors que la technologie Blockchain est reconnue pour son potentiel à apporter des impacts révolutionnaires et positifs dans divers secteurs et à créer des réseaux d'informations fiables avec un coût de maintenance minimal, elle fournit ainsi une infrastructure innovante idéale pour sécuriser, partager et vérifier les acquis d'apprentissage (Smolenski, 2016) de manière transparente et sécurisée tout en garantissant la confidentialité et la propriété de l'individu. L'objectif des modules intégrés dans ce guide de formation est d'introduire le potentiel de la Colombie-Britannique pour le développement d'un système fiable et transparent de certificats d'enseignement en Europe et d'explorer et d'appliquer une technologie existante au domaine de l'éducation.

De plus, l'utilisation de la plate-forme ECTA pour fournir les certifications a permis d'inclure les compétences acquises pour chaque module. Par conséquent, chaque apprenant participant à un certain module a obtenu une certification avec les compétences acquises, qui sont particulières à chaque module.

Co-funded by the Erasmus+ Programme of the European Unic

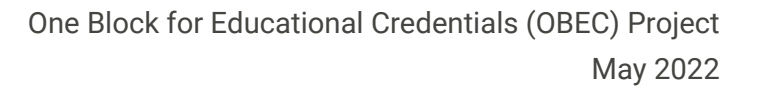

## **1.1. ARRIÈRE PLAN**

Pour la conception des compétences, le système ESCO a été utilisé pour référence. ESCO (European Skills, Competences, Qualifications et professions) est la classification européenne multilingue des aptitudes, compétences et professions, un projet de la Commission européenne.

Comme le décrit la Commission européenne, « ESCO fonctionne comme un dictionnaire, décrivant, identifiant et classant les professions et les compétences professionnelles pertinentes pour le marché du travail, l'éducation et la formation de l'UE. Ces concepts et les relations entre eux peuvent être compris par des systèmes électroniques, ce qui permet à différentes plates-formes en ligne d'utiliser ESCO pour des services tels que la mise en correspondance des demandeurs d'emploi avec des emplois sur la base de leurs compétences, la suggestion de formations aux personnes qui souhaitent se recycler ou se perfectionner, etc.

ESCO fournit des descriptions de 3 008 professions et 13 890 compétences liées à ces professions, traduites en 27 langues (toutes les langues officielles de l'UE plus l'islandais, le norvégien et l'arabe).

L'objectif d'ESCO est de soutenir la mobilité de l'emploi à travers l'Europe et donc un marché du travail plus intégré et plus efficace, en offrant un "langage commun" sur les métiers et les compétences qui peut être utilisé par différentes parties prenantes sur des sujets liés à l'emploi, à l'éducation et à la formation".

Par conséquent, les organisations partenaires de l'OBEC ont utilisé les compétences ESCO pour définir les principaux domaines de compétence (nommés « Compétences parentales » sur la plate-forme ECTA) qui ont été développés sur chaque module. Ensuite, les compétences secondaires ont été liées aux grands domaines de compétence. Un exemple de cela peut être :

- Domaine de compétence majeur (Compétence parentale) : Entrepreneuriat
- Compétences secondaires : décrire une idée d'entreprise, élaborer un business plan, éco-entrepreneuriat, etc.

Co-funded by the Erasmus+ Programme of the European Unior

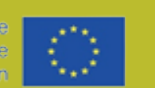

One Block for Educational Credentials (OBEC) Project

## **1.1. ARRIÈRE PLAN**

De plus, la taxonomie de Bloom a également été utilisée pour concevoir les compétences et les assigner à un certain niveau de compétence. La taxonomie de Bloom est une classification hiérarchique des différents niveaux de réflexion, de la mémorisation à la création, qui facilite la définition du degré de compétence qu'un apprenant peut atteindre par rapport à une tâche ou un sujet donné.

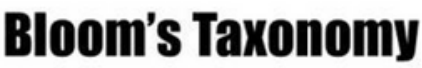

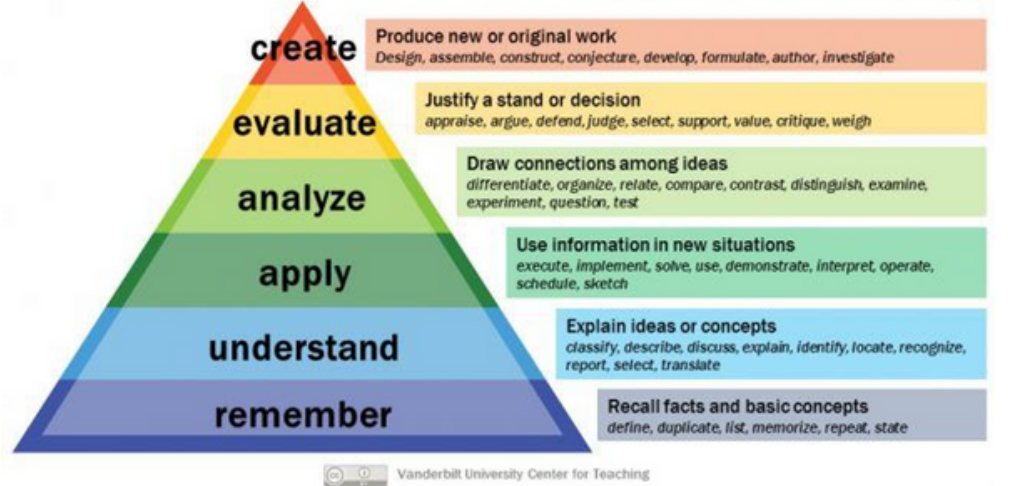

Source: <https://www.bloomstaxonomy.net/>

Ainsi, l'OBEC a utilisé la taxonomie de Bloom pour définir les niveaux de réflexion atteints pour chaque compétence de chaque module. Le niveau 1 faisait référence à la mémorisation, tandis que le niveau 6 faisait référence à la création. Suite à l'exemple précédent :

- Domaine de compétence majeur (Compétence parentale) : Entrepreneuriat
- Compétences secondaires : décrire une idée d'entreprise (Niveau 2 - comprendre), élaborer un business plan (Niveau 6 - créer), éco-entrepreneuriat (Niveau 2 - comprendre), etc.

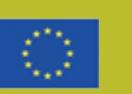

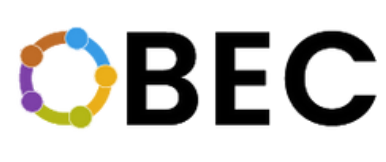

## **1.1. ARRIÈRE PLAN**

Enfin et surtout, il convient de mentionner que ces formations et le test de la certification par le biais de la technologie BC sont des tâches intégrées à la deuxième production intellectuelle de l'OBEC, qui s'appuie sur les conclusions préliminaires de la première production intellectuelle de l'OBEC, Naming the Barriers, qui traitait du contexte européen actuel concernant les diplômes et la reconnaissance des compétences/ capacités, l'utilisation des technologies Blockchain et les problèmes potentiels qui sont présents lorsque ces technologies sont utilisées. Le dernier point était d'obtenir une évaluation générale de la position juridique et institutionnelle européenne sur les technologies Blockchain et une certification formelle des compétences.

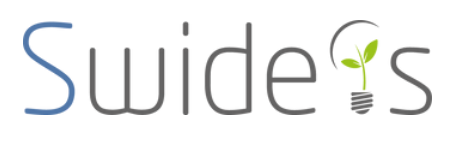

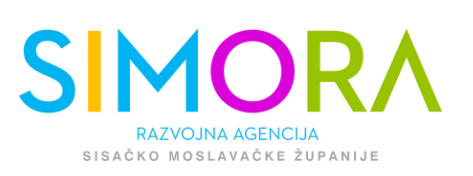

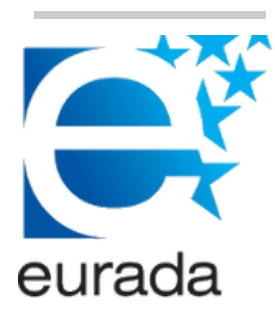

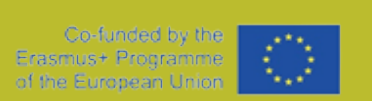

1506

**UNIVERSITÀ DEGLI STUDI DI URBINO CARLO BO** 

**OBEC** 

Lai-momo

## Table des matières

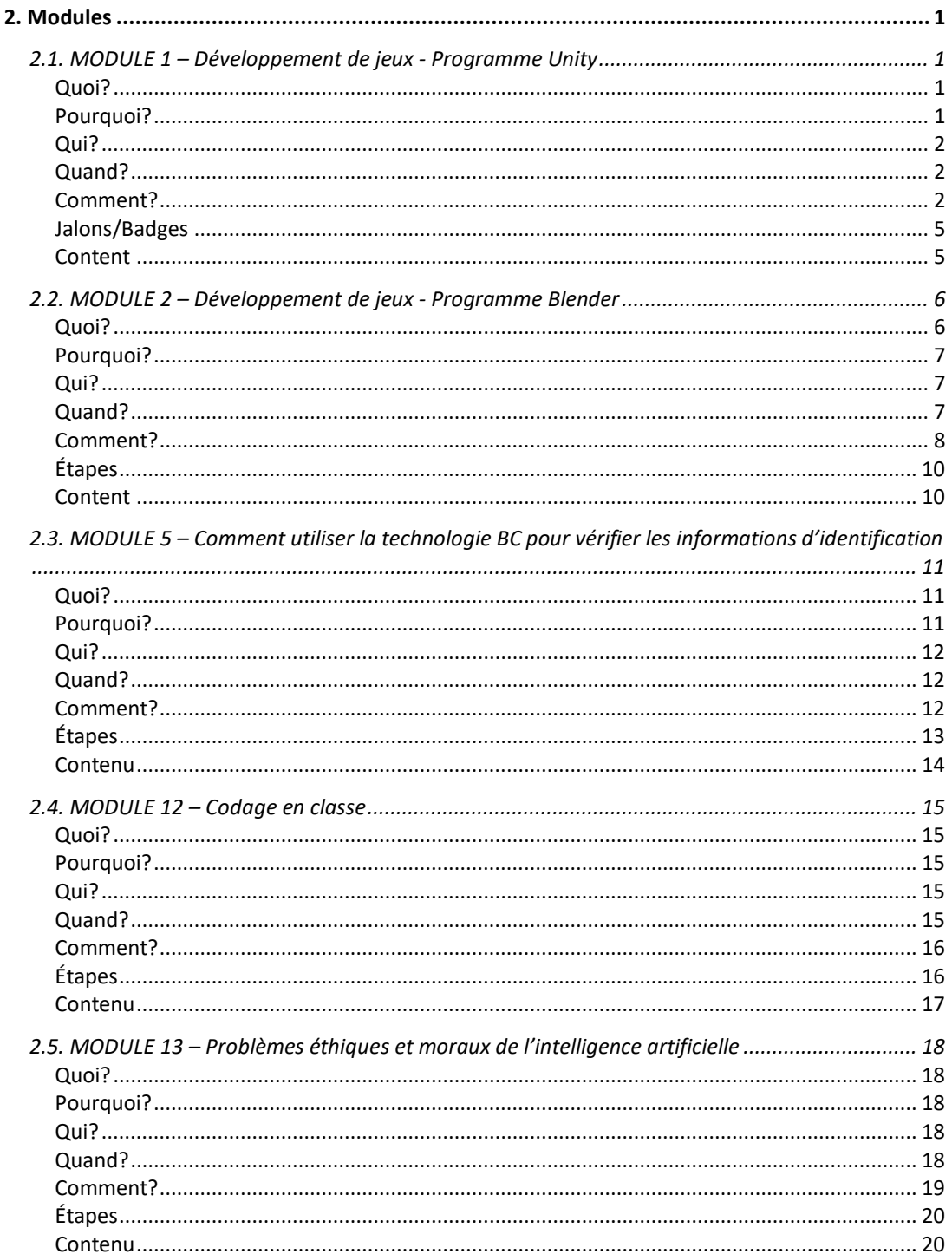

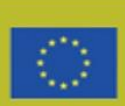

## **BEC**

## <span id="page-9-0"></span>**2. Modules**

## <span id="page-9-1"></span>2.1. MODULE 1 - Développement de jeux Programme Unity

### <span id="page-9-2"></span>Quoi?

Dans le processus d'introduction du module, les participants se familiariseront avec l'organisation et le fonctionnement de l'établissement d'enseignement, ils se familiariseront avec les conférenciers, l'espace dans lequel les cours se déroulent et l'équipement qu'ils utiliseront.

Les jeux sont le plus souvent créés et développés par des équipes qui peuvent être composées d'un plus petit groupe de personnes plutôt que de quelques-unes d'entre elles ou même d'un individu lui-même. Tout le monde dans l'équipe a un rôle à jouer dans le développement du jeu. Les concepteurs créent des objectifs, des règles, l'apparence et le rôle du jeu, sont responsables de tous les aspects du développement du jeu (depuis son début et sa toute fin), créent des éléments visuels du jeu (personnages, paysages, objets, véhicules, vêtements, etc.). En plus de ce qui précède, ils créent le concept même du jeu, c'est-à-dire son histoire. Tous les codes et scripts requis dans le jeu sont en charge des développeurs. Différentes platesformes ont des exigences de programmation différentes, et au sein du jeu lui-même, des exigences telles que la physique, l'intelligence artificielle, le développement d'interfaces 3D, le système de contrôle, etc. doivent être satisfaites. Les concepteurs de niveau (niveau) dans le jeu sont les personnes en charge de l'architecture du jeu. Ils utilisent le jeu et modifient son apparence et la complexité du jeu, définissent les objets et les personnages impliqués dans le jeu, leur comportement lors du jeu, les défis tels que les obstacles, les endroits où se cacher, les tests de compétences et d'autres éléments à interagir. Le concepteur audio qui crée de la musique, des effets sonores, des personnages vocaux, du bruit, des véhicules, etc. est également très important.

Le moteur de jeu Unity est un programme de développement de jeux pour PC, appareils mobiles et infographies qui a été développé par Unity Technologies. Le programme Unity attire de nombreux programmeurs car il offre des langages de script de qualité. En termes de formats d'entrée et de sortie, Unity prend en charge la plupart des programmes parmi eux et Blender pour la modélisation 3D, l'édition d'images, le montage vidéo, etc. Le moteur graphique offre de grandes capacités car il fonctionne sur plusieurs plates-formes telles que Direct3D et OpenGL. Grâce à différentes unités, les participants de cette éducation recevront toutes les connaissances et compétences nécessaires pour pouvoir créer indépendamment leur propre jeu vidéo dans le programme mentionné. L'éducation « Développement de jeux - Unité du programme » est réalisée par l'Agence de développement du comté de Sisak-Moslavina SI-MO-RA.

## <span id="page-9-3"></span>Pourquoi?

En termes simples, Unity est un outil utilisé par de nombreux développeurs pour créer et finalement former leurs créations. Le logiciel Unity est très puissant et en même temps très facile à utiliser. Il est également gratuit à utiliser sauf pour les entités commerciales. Unity n'est pas seulement un logiciel pour construire un jeu, c'est un outil professionnel utilisé par certains des plus grands noms de toute l'industrie. Puisqu'il n'y a aucune raison logique pour laquelle le développeur lui-même voudrait

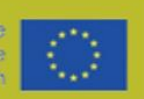

## **BEC**

créer chaque petit détail alors qu'il peut économiser littéralement des mois, voire des années de travail en utilisant une plate-forme déjà préparée à l'avance. Pour les développeurs de jeux, nous pouvons très certainement dire que Unity est une grande aubaine car il leur permet et leur permet de rivaliser avec certains des plus grands noms de l'industrie. Il est fort possible que certains développeurs soient fans de la programmation d'applications mobiles. Dans ce cas, Unity vient au premier plan par rapport à d'autres outils. Bien que le logiciel soit anciennement connu sous le nom de « Unity 3D », il est devenu aussi bon qu'un outil de développement 2D. Non seulement cela, mais la façon dont il gère les fonctionnalités graphiques le rend très facile à adapter à un matériel légèrement plus faible. SIMORA met en œuvre une initiative « Sisak Moslavina County - Center of gaming industry » de 2016. et a formé plus de 150 personnes au cours de cours de 6 mois, a introduit un nouveau programme d'études Développeur de techniciens de jeu dans les écoles secondaires de la région et possède un incubateur d'entreprises / DIH PISMO axé sur l'industrie du jeu.

### <span id="page-10-0"></span>Qui?

- Débutants en développement de jeux
- Chômeurs
- Élèves/Étudiants

### <span id="page-10-1"></span>Quand?

Se familiariser avec un établissement d'enseignement, comme premier thème, va durer 7 jours et le participant apprendra comment fonctionne l'établissement d'enseignement et quelles sont ses méthodes. Le deuxième thème est l'introduction à la programmation. Là, ils apprendront presque tout sur les bases de la programmation, tels que les langages de programmation dans Unity, le pseudolangage, une étude des logiques de programmation d'une durée de 22 jours. La troisième chose est la création de niveau qui conduit une personne à étudier et à ajuster la psychologie des joueurs pour une expérience de jeu qui dure 12 jours. Ensuite, le document Création du game design. En 5 jours, les participants seront en mesure de connaître la création du concept de jeu, l'écriture et le développement de l'histoire et la création du document de conception du jeu pour le jeu avec l'aide de mentors. Le cinquième thème est le marketing, la présentation de 11 jours et le processus d'apprentissage consiste à établir un plan de marketing, à identifier les groupes cibles, à promouvoir des jeux gratuitement, à promouvoir des jeux en les payant et en les vendant et en calculant vos bénéfices. Les 28 prochains jours se tournent vers les bases du graphisme dans un jeu (Mise en place d'une scène, optimisation d'un graphique, ajustement du matériau et de la texture, création graphique pour un jeu 2D et 3D, éclairage dans les jeux). La septième chose est diverses plates-formes et, dans ce thème, nous apprendrons la création et l'optimisation de jeux pour les PC Windows et Androids avec une durée de 6 jours. L'avant-dernier thème est Unity avancé. Advanced Unity est une conférence sur la physique dans les jeux, la physique du monde réel dans le jeu, l'utilisation de la lumière et des ombres et la réflexion améliorée Création d'effets de particules (VFX) d'une durée de 24 jours. Le dernier thème est la création de jeux de différents types d'une durée de 80 jours.

#### <span id="page-10-2"></span>Comment?

THÈMES DESCRIPTION

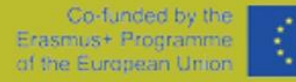

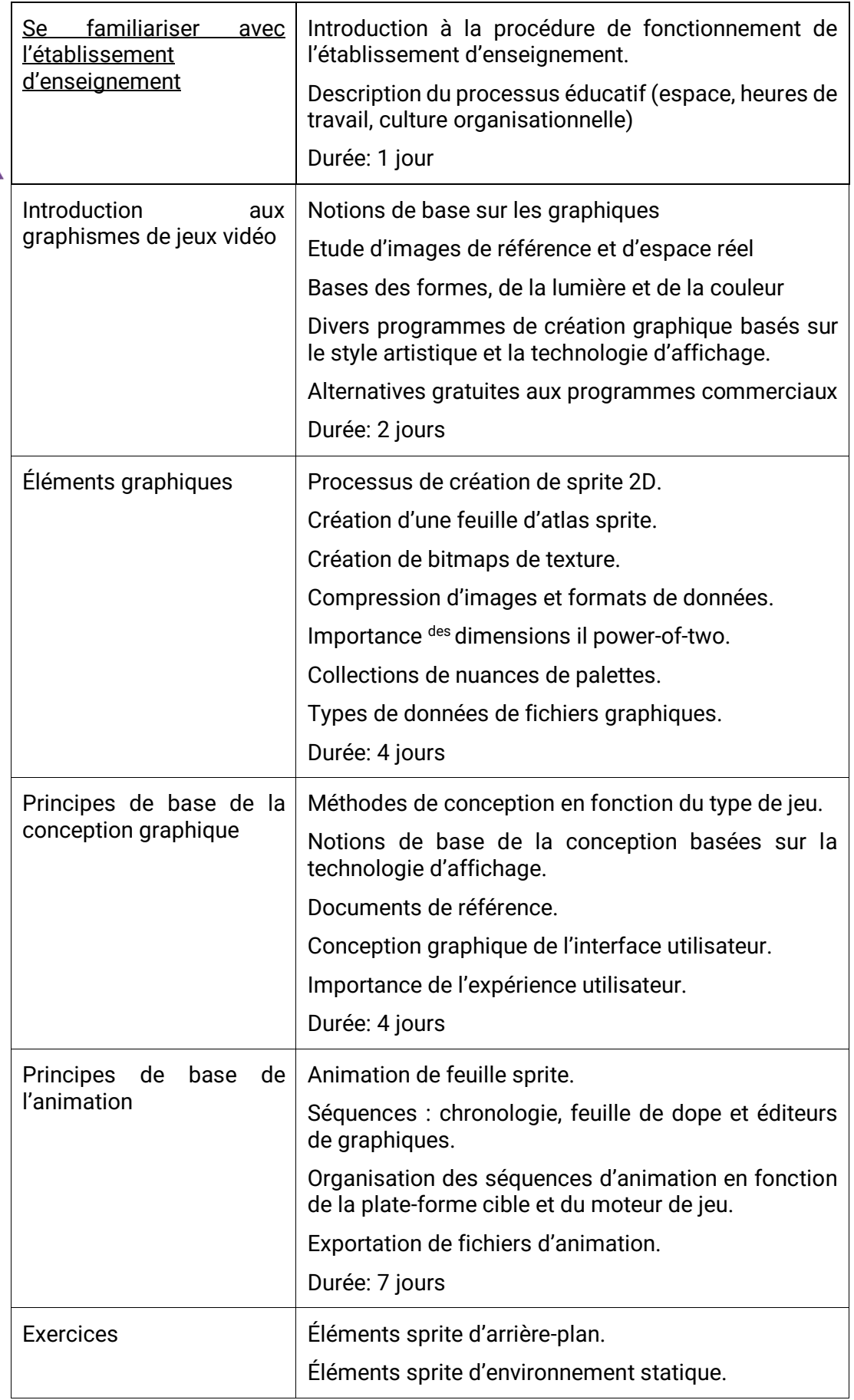

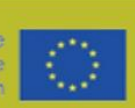

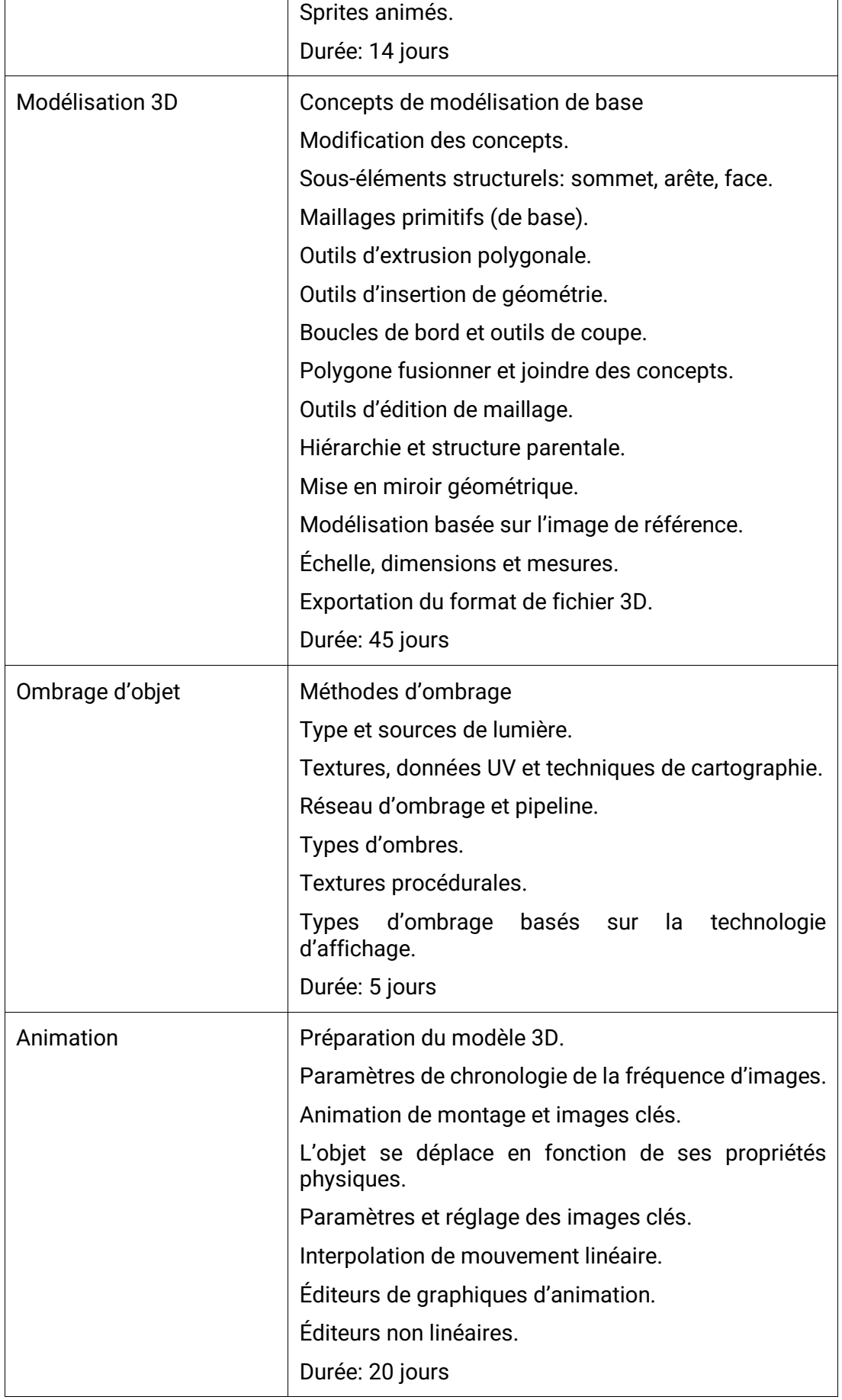

Co-funded by the<br>Erasmus+ Programme<br>of the European Union

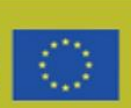

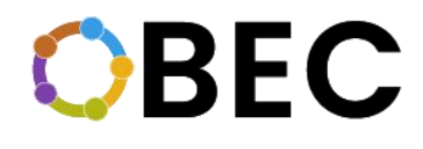

Modélisation de l'environnement

Modélisation d'objets à l'aide de la technique d'extrusion polygonale. Durée: 25 jours

## <span id="page-13-0"></span>Jalons/Badges

**MILESTONE/BADGE :** Utilisateur avancé dans Unity

### <span id="page-13-1"></span>**Content**

[Notes pour Facilitateur](https://static1.squarespace.com/static/61adb62fdfb4382551ce7fe3/t/6391fb2a7f0a06172d7638e7/1670511412826/IO2-Module+1.pdf)

**REMARQUE : ACCÉDEZ À NOTRE MATÉRIEL GRATUIT À UTILISER AVEC VOS APPRENANTS DIRECTEMENT PAR LE CODE QR OU LES LIENS CLIQUABLES SUR LA DESCRIPTION DU MATÉRIEL**

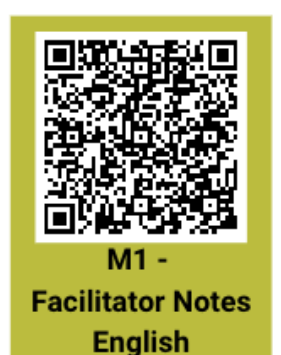

**PROBLÈME AVEC LE LIEN? NOUS CONTACTER.** [info@swideas.se](mailto:info@swideas.se)

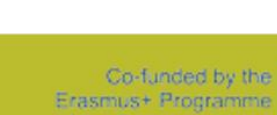

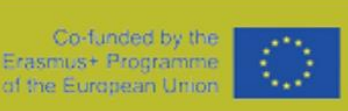

## **BEC**

## <span id="page-14-0"></span>2.2. MODULE 2 - Développement de jeux Programme Blender

### <span id="page-14-1"></span>Quoi?

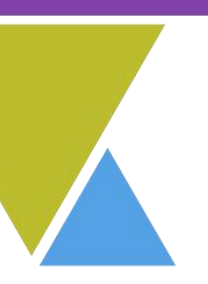

Dans la technologie hautement développée d'aujourd'hui, il est difficile d'imaginer un monde sans multimédia. Nous sommes constamment entourés de toutes sortes de multimédias tels que le texte, le son, la vidéo et les animations. Bien que nous ignorions souvent que des infographies ont été mises en œuvre dans presque toutes les branches des médias visuels et de l'industrie. L'infographie a permis la création de nouvelles industries, parmi lesquelles la branche à la croissance la plus rapide de l'industrie du divertissement, les jeux vidéo. Blender a été développé par Ton Roosendaal, ou sa société « Not a Number Technologies » (NaN). Blender comprend un outil open source professionnel gratuit pour l'infographie 3D et est utilisé pour créer des films d'animation, des effets visuels, des modèles pour imprimantes 3D et du contenu interactif. Au cours des dernières années, Blender a vu de plus en plus d'utilisateurs et un développement accéléré qui vous permet de suivre les tendances de l'industrie.

Dans le processus d'introduction du module, les participants se familiariseront avec l'organisation et le fonctionnement de l'établissement d'enseignement, ils se familiariseront avec les conférenciers, l'espace dans lequel les cours se déroulent et l'équipement qu'ils utiliseront.

Avec cette formation, les participants acquerront des connaissances sur les graphismes de jeux vidéo. Les années 1990 ont été marquées par les plus grands changements dans les innovations de l'industrie du jeu vidéo. Ainsi, des graphismes simples développés en graphiques 3D qui ont fourni une meilleure expérience de jeu vidéo, mais ont également encouragé le développement de différents genres de jeux vidéo. Tous les graphiques se composent d'un ou plusieurs éléments de conception graphique. Les éléments de conception sont ses composants, tels que la couleur, le type et les images. Chaque conception est composée d'éléments de base empilés selon certains principes. Une bonne connaissance des propriétés de ces éléments, ainsi que des principes de conception selon lesquels les compositions sont construites à partir de ceux-ci, est d'une grande importance pour tout concepteur. La création d'animations pour les jeux vidéo est très différente de la création d'animations pour les films. La principale différence est que le film a simplement besoin d'être revu, et le but du jeu vidéo est d'interagir. Le mot animation signifie renaissance. En infographie, l'animation est une série de méthodes par lesquelles les objets sont déclenchés ou déformés. L'animation de corps solides consiste à déplacer certains objets de la scène, sans déformation. Avec l'avènement de la technologie informatique de plus en plus avancée, il est possible d'accélérer le développement de l'animation informatique, ainsi que de faciliter le processus d'animation 3D lui-même. Les nouvelles générations d'ordinateurs ont grandement amélioré la création d'animation par ordinateur avec un matériel meilleur et plus solide et une partie logicielle de plus en plus complexe. Avec les connaissances des animations 2D et de nouvelles connaissances sur l'animation 3D, la création de squelettes de modèles 3D et l'utilisation de nouvelles techniques d'animation 3D telles que FK et IK, et généralement l'animation « image clé » elle-même, ainsi que le développement de la technologie de capture de mouvement, il y a une grande amélioration dans l'animation. De nos jours, il existe une multitude de programmes différents qui sont utilisés pour faire des squelettes et pour créer des animations 3D et l'un d'eux est Blender.

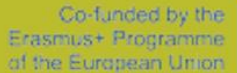

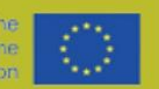

## **BEC**

L'éducation « Développement du jeu - Programme Blender » est réalisée par l'Agence de développement du comté de Sisak-Moslavina SI-MO-RA ltd.

### <span id="page-15-0"></span>Pourquoi?

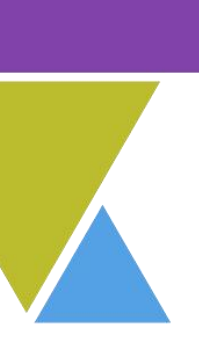

Le logiciel gratuit le plus populaire pour la modélisation 3D est Blender. Il s'agit d'un outil numérique open source gratuit qui est principalement utilisé pour créer des films d'animation, des effets visuels, de la modélisation 3D, créer des modèles 3D pour l'impression sur des imprimantes 3D et dans l'industrie du jeu vidéo. En outre, une grande importance est le séjour des personnes créatives et entreprenantes sur le marché du travail en Croatie, en particulier dans le comté de Sisak-Moslavina. Il est également important de noter que certains produits peuvent également être vendus sur le marché mondial. En bref, Blender est un logiciel polyvalent dans lequel vous pouvez faire presque n'importe quoi. Il est disponible en tant que progiciel d'installation pour Windows (version XP, Vista et supérieure), Mac OSX (OSX 10.6 et supérieur) et les systèmes d'exploitation Gnu/Linux. L'outil exige que les utilisateurs s'engagent professionnellement pour le maîtriser et apprendre à connaître toutes les fonctionnalités et les façons de l'utiliser. Se familiariser avec les abréviations sur le clavier est l'un des moyens les plus efficaces d'utiliser cet outil. Les caractéristiques de l'outil sont le rendu réel, la modélisation rapide, les matériaux réels, l'assemblage rapide, les outils d'animation, la conception de modèles, le déballage UV rapide, les simulations, la création de jeux, le positionnement de la caméra et le suivi des objets, la bibliothèque d'extensions, le montage vidéo, la prise en charge élevée des types de données et l'interface personnalisable. L'outil est spécialisé et principalement destiné aux utilisateurs qui souhaitent s'engager dans la modélisation 3D, l'infographie ou la fabrication d'objets pour l'impression 3D. SIMORA met en œuvre une initiative « Sisak Moslavina County - Center of gaming industry » de 2016. et a formé plus de 150 personnes au cours de cours de 6 mois, a introduit un nouveau programme d'études Développeur de techniciens de jeu dans les écoles secondaires de la région et possède un incubateur d'entreprises / DIH PISMO axé sur l'industrie du jeu.

### <span id="page-15-1"></span>Qui?

- Débutants en développement de jeux
- Chômeurs
- Élèves/Étudiants

### <span id="page-15-2"></span>Quand?

L'idée est que le début est de se familiariser avec l'établissement d'enseignement d'abord, que le thème d'introduction durerait environ 1 jour, et dans ce jour, les participants seront présentés à l'établissement d'enseignement. Le graphisme du jeu vidéo est le suivant avec une durée de 2 jours. La base des formes, la lumière et la couleur et le graphisme de base ne sont que quelques-unes des choses qu'ils apprendront. Après cela, les éléments graphiques avec 4 jours d'apprentissage et de traitement seront remplis de nouvelles informations sur la création de bitmaps de texture et la création de feuilles d'atlas de sprite, de collections d'échantillons de palettes et de formats d'images et de données. Ensuite, également lié au graphisme, il y a les bases de la conception graphique qui durent 4 jours. Vient ensuite les bases de l'animation qui durent 7 jours. Après ces 18 jours, il est temps de faire des exercices, et les exercices sont d'une durée de 14 jours. Dans les exercices, nous passons en revue tout ce que nous avons appris jusqu'à présent. La modélisation 3D est une partie très importante de ce cours et elle regorge de nouvelles informations que les gens apprendront. Certains d'entre eux sont: outils d'insertion de géométrie,

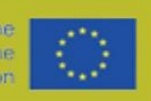

boucles d'arêtes et outils de coupe, concepts de fusion et de jointure de polygones, exportation de format de fichier 3D. La durée de la modélisation 3D est de 45 jours. L'ombrage d'objet dure 5 jours - les participants apprendront à ajouter des textures, ils apprendront à connaître tous les types d'ombres et les types d'ombrage basés sur la technologie d'affichage. Tout comme la 3D, l'animation thématique dans ce cours est également très importante et dure 20 jours. Ce cours se termine par la modélisation de l'environnement. Au cours des 25 derniers jours, il s'agit de modélisation d'objets à l'aide de la technique d'extrusion polygonale.

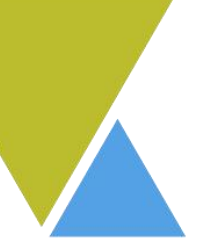

### <span id="page-16-0"></span>Comment?

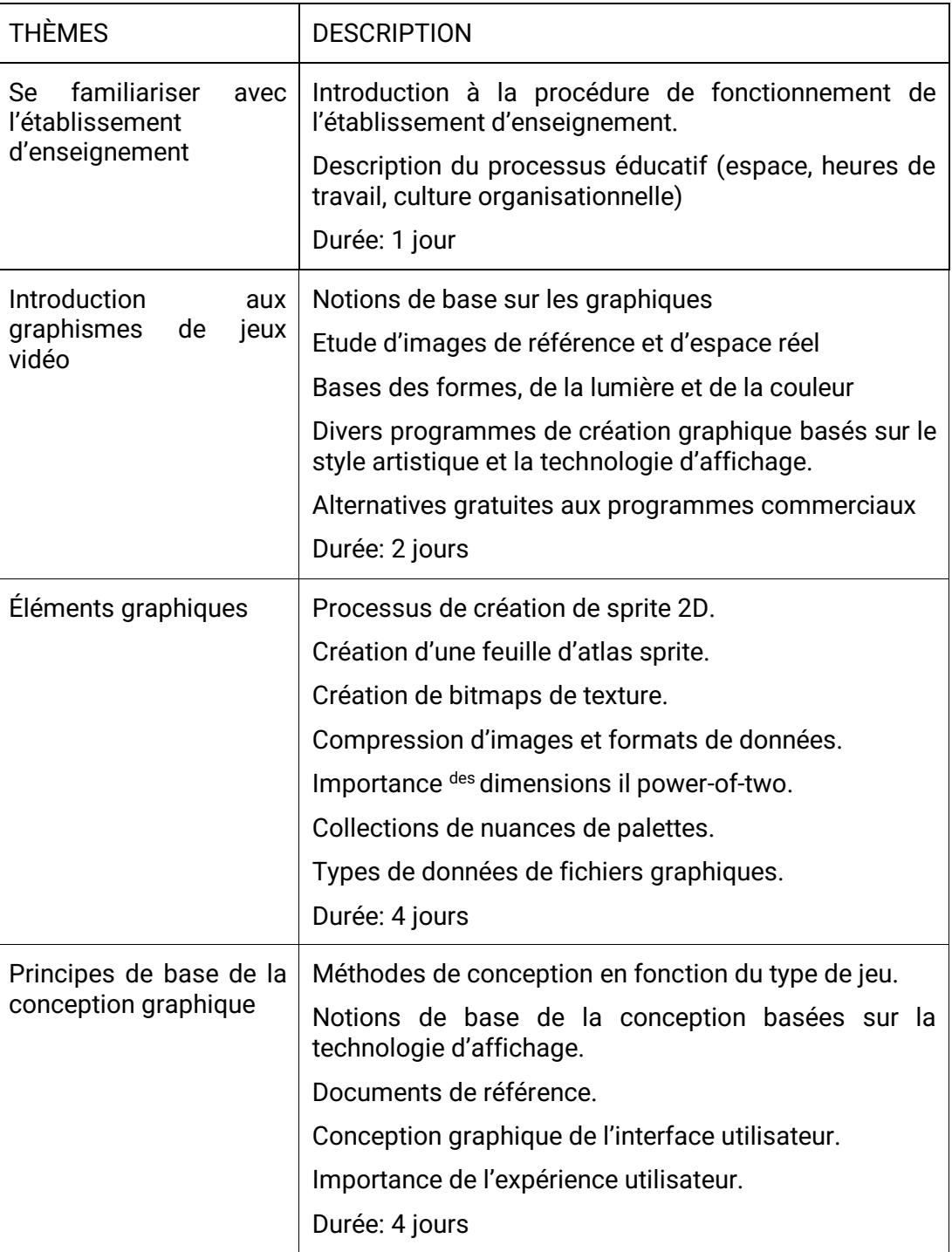

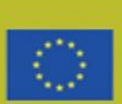

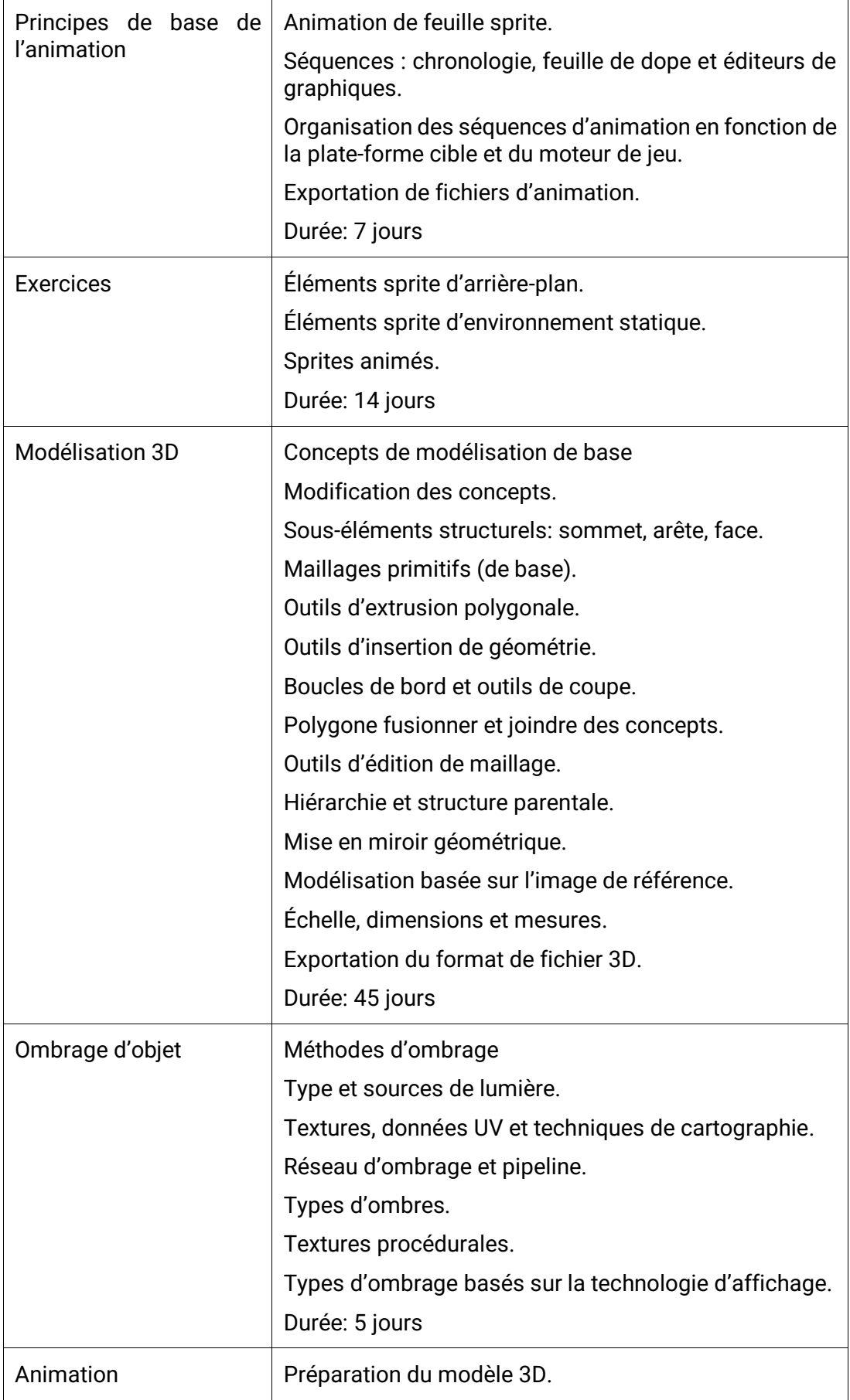

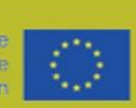

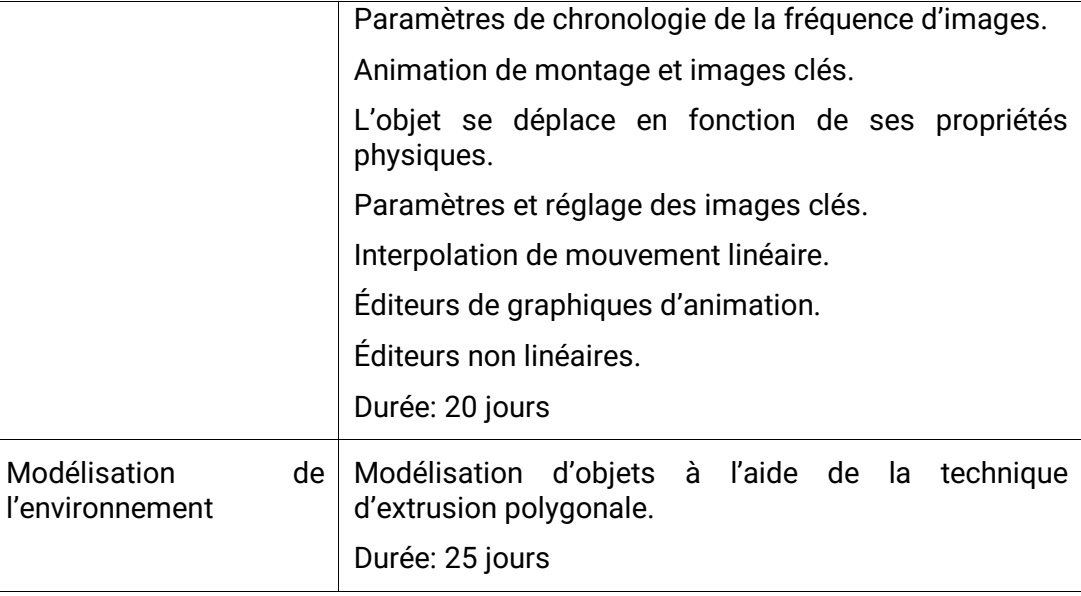

## <span id="page-18-0"></span>Étapes

Modélisation

MILESTONE/BADGE : Utilisateur avancé dans Blender

## <span id="page-18-1"></span>**Content**

[Notes pour Facilitateur](https://static1.squarespace.com/static/61adb62fdfb4382551ce7fe3/t/6391fb4a703d17394ca19042/1670511453554/IO2-Module+2.pdf)

**REMARQUE : ACCÉDEZ À NOTRE MATÉRIEL GRATUIT À UTILISER AVEC VOS APPRENANTS DIRECTEMENT PAR LE CODE QR OU LES LIENS CLIQUABLES SUR LA DESCRIPTION DU MATÉRIEL**

**PROBLÈME AVEC LE LIEN? NOUS CONTACTER.** [info@swideas.se](mailto:info@swideas.se)

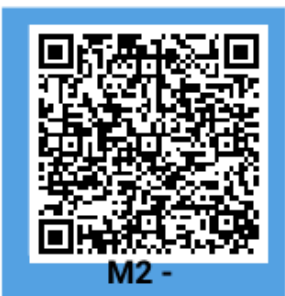

**Facilitator Notes English** 

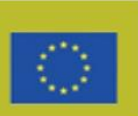

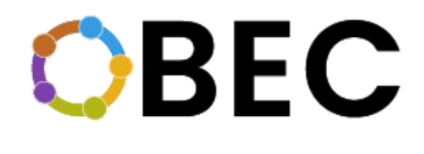

## <span id="page-19-0"></span>2.3. MODULE 5 – Comment utiliser la technologie BC pour vérifier les informations d'identification

### <span id="page-19-1"></span>Quoi?

Dans le processus d'introduction du module, les participants se familiariseront avec l'organisation et le fonctionnement de l'établissement d'enseignement, ils se familiariseront avec les conférenciers, l'espace dans lequel les cours se déroulent et l'équipement qu'ils utiliseront.

Les participants à cette formation se familiariseront avec les plates-formes de vérification des informations d'identification, les plates-formes existantes et leur fonctionnement. Blockchain est un registre numérique décentralisé, distribué et public qui est utilisé pour enregistrer les transactions sur de nombreux ordinateurs, de sorte que l'enregistrement ne peut pas être modifié rétroactivement sans modifier tous les blocs ultérieurs et le consensus du réseau. Il s'agit de blocs de données connectés à une chaîne unidirectionnelle et dans lesquels chaque nouveau lien, ou bloc, dépend de la valeur du premier lien plus ancien. En informatique, lorsque la sécurité et un certain niveau de confidentialité sont nécessaires, la connexion de blocs dans une chaîne est basée sur la cryptographie. Cela permet aux participants de vérifier et d'auditer les transactions à moindre coût. Une base de données blockchain est gérée de manière autonome à l'aide d'un réseau peer-to-peer et d'un serveur d'horodatage distribué. L'utilisation de la blockchain supprime les caractéristiques de duplication infinie des actifs numériques. Cela confirme que chaque unité de valeur n'est transférée qu'une seule fois. Les blockchains sont décrites comme un protocole d'échange de valeur. Cet échange de valeur basé sur la blockchain peut être plus rapide, plus sûr et moins cher qu'avec les systèmes traditionnels.

La majeure partie de l'éducation sera axée sur les plates-formes Blockchain en tant qu'outils de reconnaissance des diplômes d'études et sur la façon d'y accéder, quelles sont les exigences et comment les utiliser. Les participants se familiariseront avec une plateforme BC, et ils auront des tâches concrètes concernant la description des compétences, des modules, de la taxonomie des compétences, de leurs catégories, etc.

### <span id="page-19-2"></span>Pourquoi?

Blockchain ajoute un niveau de vérification externe pour les éditeurs et ceux qui acquièrent des informations d'identification de grande valeur. En émettant des informations d'identification numériques sur la blockchain, il indique aux utilisateurs que l'organisation utilise la dernière technologie qui prend en charge les demandes volumineuses pour vérifier les informations d'identification pour les modifications futures et non autorisées. En outre, un réseau qui fonctionne sur la blockchain peut être utilisé pour plusieurs choses, et ses implémentations sont en cours de développement dans plusieurs industries. Il peut offrir un soutien à l'industrie de la logistique sous la forme d'une plate-forme de chaîne d'approvisionnement, au secteur financier en tant que système de paiement transfrontalier ou à la distribution de données en nuage ou de plates-formes d'information permettant aux entreprises multinationales d'effectuer des paiements dans le monde entier. La blockchain est

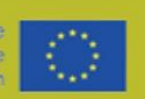

## **BEC**

bonne pour beaucoup de choses qui, ensemble, changeront fondamentalement la société dans les années à venir.

L'éducation « Développement de jeux - Comment utiliser la technologie BC pour vérifier les informations d'identification » est réalisée par l'Agence de développement du comté de Sisak Moslavina SI-MO-RA LTD. L'objectif de l'éducation est de permettre au groupe cible d'acquérir des connaissances sur la technologie Blockchain et ses possibilités. L'idée est de leur fournir des informations sur la façon dont ils peuvent utiliser cette technologie pour faire reconnaître et vérifier leurs diplômes par différentes institutions dans différents pays. Cela permettra alors une plus grande mobilité au sein de l'Union européenne.

#### <span id="page-20-0"></span>Qui?

les jeunes qui viennent d'obtenir leur diplôme d'études secondaires et tous ceux qui ont un esprit d'entreprise et qui aimeraient réaliser leur idée d'entreprise à l'avenir.

### <span id="page-20-1"></span>Quand?

Ce dernier module « Education blockchain » va durer 1,5 jours. Le début est d'apprendre à connaître l'établissement d'enseignement - dure 1 heure. Les deux parties suivantes englobent les outils et modèles existants en matière de mobilité et de reconnaissance des aptitudes et des compétences ainsi que des potentiels de la Colombie-Britannique dans le contexte de l'éducation. Il dure 3 heures. La prochaine étape est la présentation de la ou des plates-formes où tout le monde apprendra comment fonctionnent les plates-formes - dure 2 heures. Dans les 3 heures suivantes, le thème est « Comment mettre vos informations d'identification sur la plate-forme ».

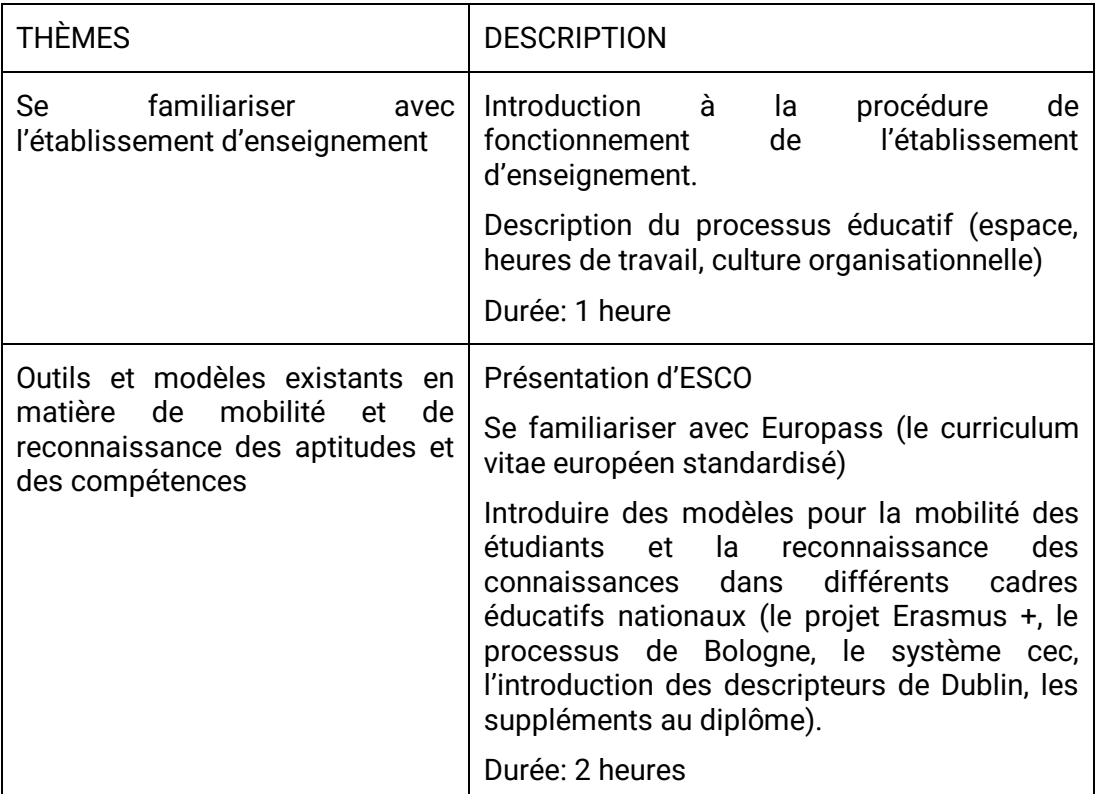

### <span id="page-20-2"></span>Comment?

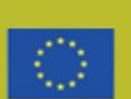

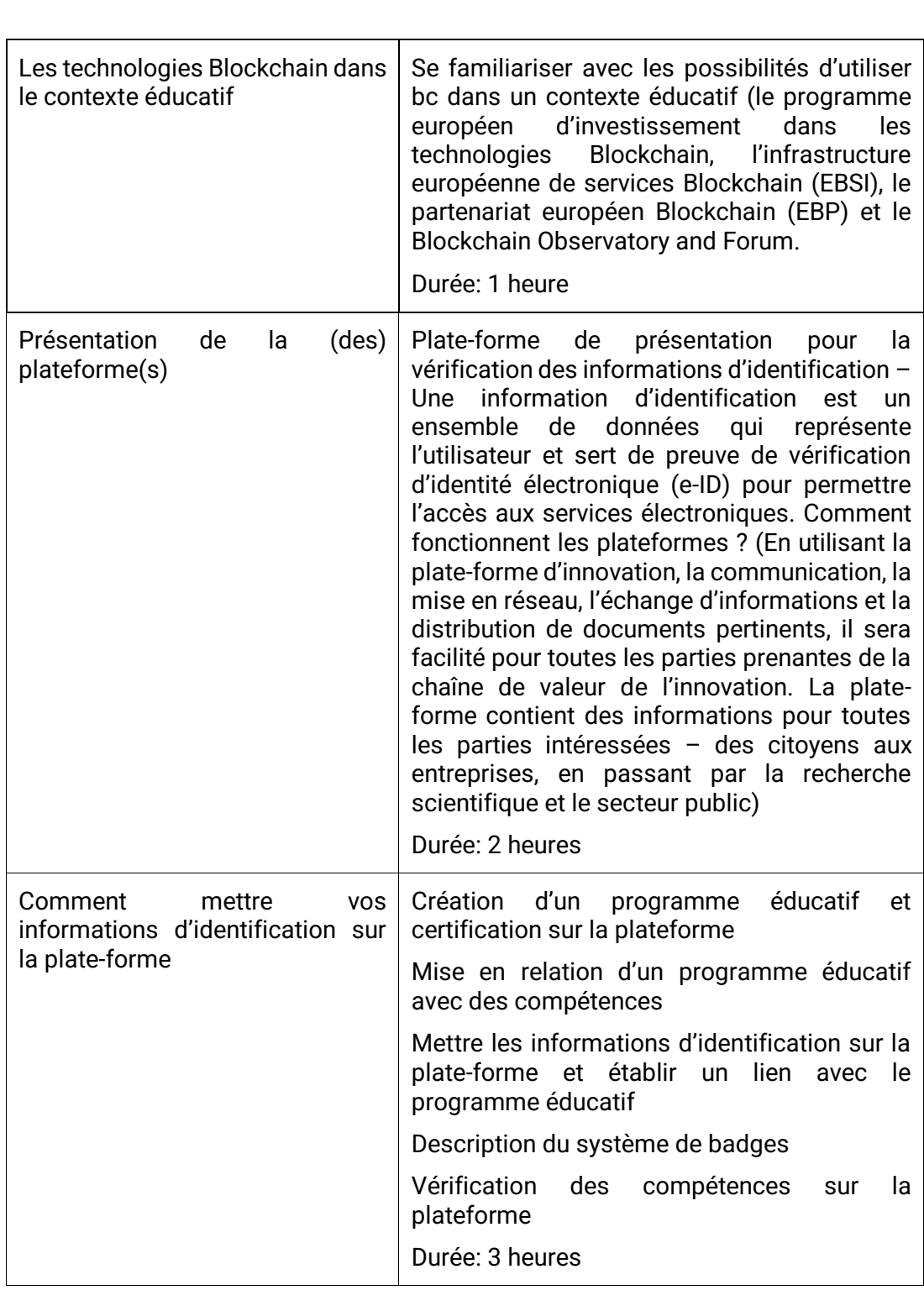

## <span id="page-21-0"></span>Étapes

MILESTONE / BADGE: Connaissance de la mise en place d'un diplôme d'études sur une plate-forme blockchain

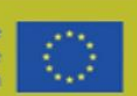

## <span id="page-22-0"></span>Contenu

#### **[Presentation](https://static1.squarespace.com/static/61adb62fdfb4382551ce7fe3/t/6391fbad19d83072d2d1332f/1670511539694/IO2-Module+5.pdf)**

**REMARQUE : ACCÉDEZ À NOTRE MATÉRIEL GRATUIT À UTILISER AVEC VOS APPRENANTS DIRECTEMENT PAR LE CODE QR OU LES LIENS CLIQUABLES SUR LA DESCRIPTION DU MATÉRIEL**

**PROBLÈME AVEC LE LIEN? NOUS CONTACTER.** [info@swideas.se](mailto:info@swideas.se)

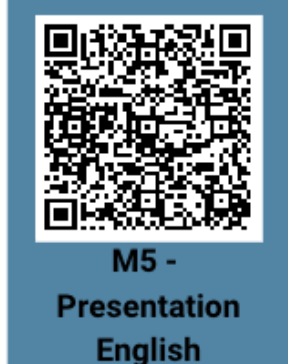

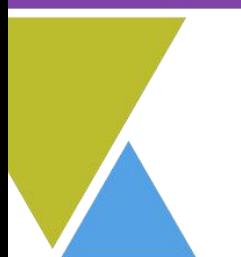

14

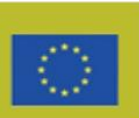

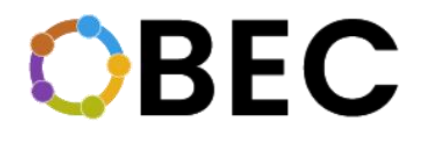

## <span id="page-23-0"></span>2.4. MODULE 12 – Codage en classe

## <span id="page-23-1"></span>Quoi?

Les principaux sujets de ce cours sont: Le langage des choses, Introduction à la Code.org., Création de contenu et diffusion à travers Scratch, Applications pratiques de la pensée computationnelle. Le module utilisera à la fois des conférences frontales et des activités pratiques. Les conférences frontales vont être utilisées pour enseigner le langage technique et pour mettre en évidence les procédures qui seront utilisées pour apprendre à coder. Des activités pratiques seront utilisées pour forcer les étudiants à appliquer ce qu'ils ont appris et pour vérifier si ces étudiants ont réellement compris le matériel enseigné pendant les conférences frontales.

Le codage de l'éducation en classe est effectué par Universita' degli Studi di Urbino Carlo Bo.

#### <span id="page-23-2"></span>Pourquoi?

L'objectif principal du module est d'enseigner les bases du codage de manière simple et directe. L'objectif est d'améliorer la compréhension du codage et de leur montrer qu'un tel concept est omniprésent dans notre vie quotidienne. De plus, les modules peuvent fournir aux enseignants les outils nécessaires pour enseigner le codage aux premiers stades de l'éducation, fournissant à leurs élèves la compréhension de base du codage qu'ils peuvent ensuite développer au cours de leur vie éducative.

### <span id="page-23-3"></span>Qui?

- Enseignant

#### <span id="page-23-4"></span>Quand?

Le cours est divisé en quatre parties. La première partie introduira le concept d'un objet programmable et donnera aux étudiants les compétences terminologiques qu'ils pourraient utiliser plus tard dans le cours. Cette première partie durera environ 3 heures, en fonction de la capacité des étudiants à terminer les devoirs. Après cette première partie, une deuxième partie suivra qui portera sur l'introduction de la plateforme code.org. Tous les éléments d'une telle plate-forme seront expliqués et les étudiants apprendront à l'utiliser pour enseigner la programmation aux enfants. Cette partie durera environ 10 heures. La troisième partie du cours se concentrera ensuite sur Scratch, en enseignant aux étudiants comment utiliser cette deuxième plate-forme pour créer des contenus et du matériel pédagogique. Une telle partie durera environ 5 heures. Enfin, la quatrième partie fournira des exemples pratiques de la façon dont les plates-formes qui ont été introduites ont été utilisées pour créer des contenus innovants. Cette dernière partie durera environ 10 heures et sera principalement composée de missions.

Co-funded by the Erasmus+ Programme of the European Urion

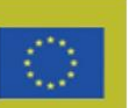

## <span id="page-24-0"></span>Comment?

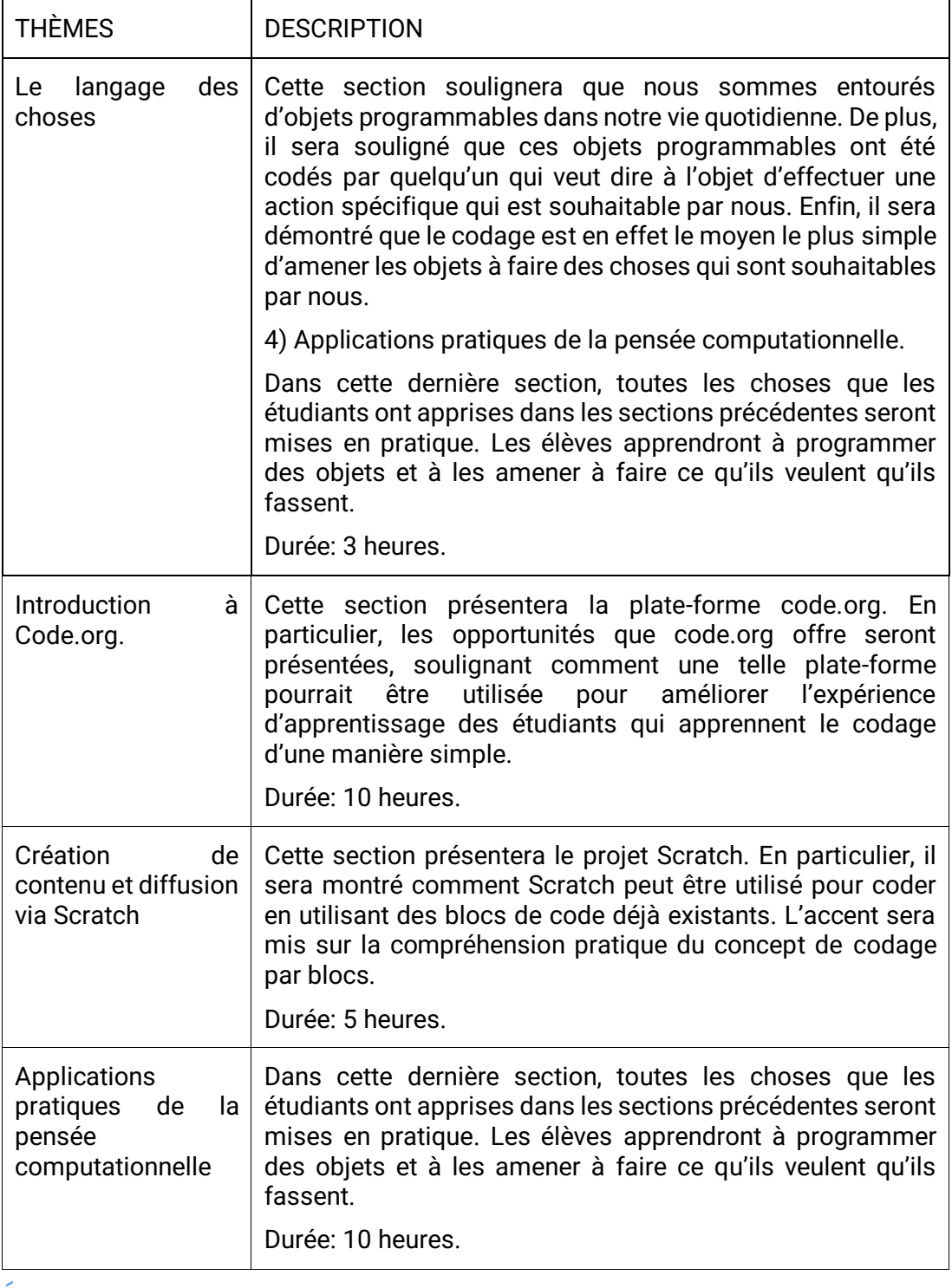

## <span id="page-24-1"></span>Étapes

Le cours fournira aux étudiants 3 badges principaux, chacun indiquant une compétence qu'ils ont acquise tout en suivant le cours:

- 1. Compétence avec code.org.<br>2. Compétence avec Scratch.
- Compétence avec Scratch.

3. Être capable d'appliquer pratiquement les connaissances théoriques sur code.org et Scratch.

#### <span id="page-25-0"></span>**Contenu**

#### **[Material](https://static1.squarespace.com/static/61adb62fdfb4382551ce7fe3/t/6391fb9727c20b2b84f75212/1670511513804/IO2-Module+12.pdf)**

**REMARQUE : ACCÉDEZ À NOTRE MATÉRIEL GRATUIT À UTILISER AVEC VOS APPRENANTS DIRECTEMENT PAR LE CODE QR OU LES LIENS CLIQUABLES SUR LA DESCRIPTION DU MATÉRIEL**

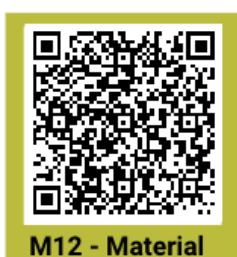

English/Italian

**PROBLÈME AVEC LE LIEN? NOUS CONTACTER.** [info@swideas.se](mailto:info@swideas.se)

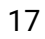

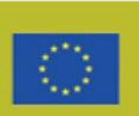

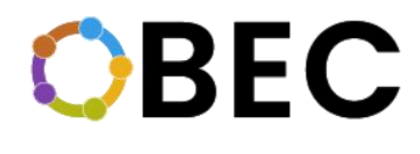

## <span id="page-26-0"></span>2.5. MODULE 13 – Problèmes éthiques et moraux de l'intelligence artificielle

### <span id="page-26-1"></span>Quoi?

Les principaux sujets de ce cours sont: Qu'est-ce que l'intelligence artificielle (IA), Problèmes éthiques de l'utilisation de l'IA et de la technologie, Problèmes éthiques de l'IA et de la technologie, Vivre avec des robots et des objets technologiques, Robotique sociale, son utilisation et ses limites. Le module utilisera les deux conférences frontales. Ces conférences vont être utilisées pour enseigner le langage technique et pour mettre en évidence les questions pratiques et théoriques liées à l'utilisation et à la présence d'objets technologiques dans notre vie quotidienne.

### <span id="page-26-2"></span>Pourquoi?

L'objectif principal du module est de montrer comment la technologie façonne nos vies et quels avantages et inconvénients cette présence omni-complète d'objets technologiques dans notre vie quotidienne crée. L'accent est mis sur les concepts éthiques plutôt que techniques.

### <span id="page-26-3"></span>Qui?

- Tous les citoyens qui souhaitent mieux comprendre les implications de la présence d'objets technologiques dans la vie quotidienne

### <span id="page-26-4"></span>Quand?

Le cours est composé de trois parties principales. Dans la première partie, les étudiants seront initiés au sujet de l'intelligence artificielle. Ils apprendront ce qu'est l'intelligence artificielle, ses origines et les détails techniques qui la définissent. Cette première partie sera principalement théorique et jettera les bases de toutes les parties suivantes. Cette première partie durera environ 6 heures. Dans la deuxième partie, les problèmes éthiques liés à l'utilisation des outils d'IA et les problèmes éthiques des IA eux-mêmes seront analysés et discutés, fournissant à l'étudiant une vue d'ensemble des avantages et des limites de l'utilisation des systèmes d'IA dans notre vie quotidienne. Cette deuxième partie durera environ 12 heures et comprendra également des discussions actives entre les étudiants. La troisième et dernière partie mettra l'accent sur la robotique sociale, en soulignant les rôles que de tels robots pourraient remplir dans nos sociétés et les conséquences que ces changements dans nos sociétés pourraient causer. Cette dernière partie durera 12 heures et comprendra des présentations actives par les étudiants.

Co-funded by the Erasmus+ Programme of the European Union

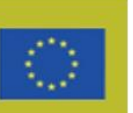

## <span id="page-27-0"></span>Comment?

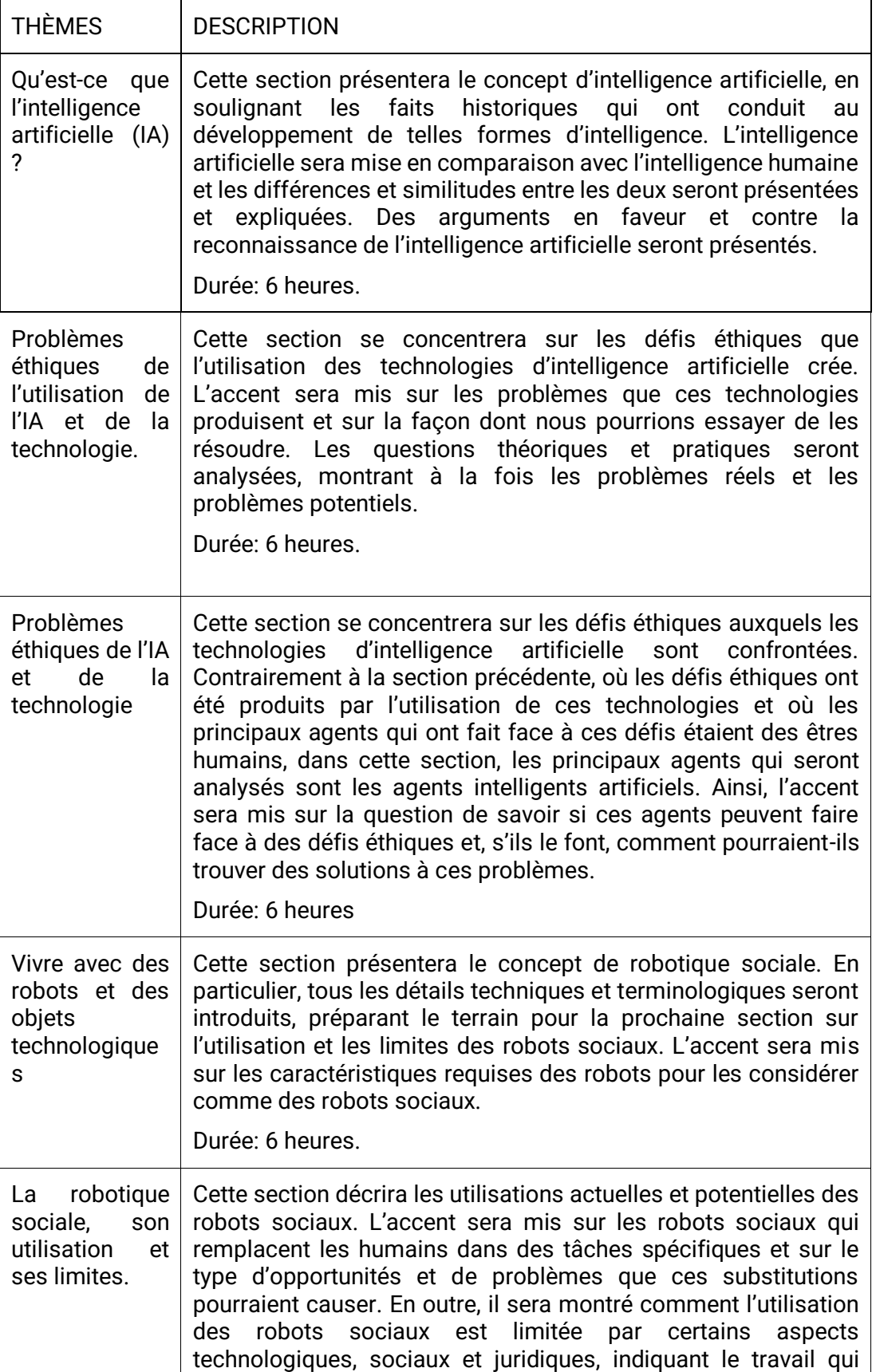

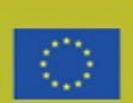

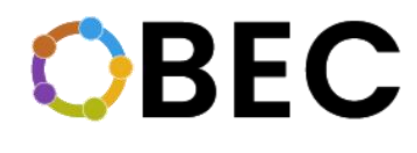

reste à faire pour avoir une applicabilité complète de la robotique sociale.

Durée: 6 heures.

### <span id="page-28-0"></span>Étapes

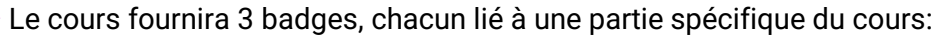

- 1. Comprendre ce qu'est l'IA.<br>2. Connaissance des problèn
- 2. Connaissance des problèmes éthiques de l'I.A.
- 3. Comprendre les concepts de la robotique sociale.

#### <span id="page-28-1"></span>**Contenu**

**[PowerPoint](https://static1.squarespace.com/static/61adb62fdfb4382551ce7fe3/t/6391fbe489c7c762ee55f195/1670511623571/IO2-Module+13_PPT.pdf)** 

**[Synopsis](https://static1.squarespace.com/static/61adb62fdfb4382551ce7fe3/t/6391fbcb4a410b26851f6449/1670511565139/IO2-Module+13_synopsis.pdf)** 

**REMARQUE: ACCÉDEZ À NOTRE MATÉRIEL GRATUIT À UTILISER AVEC VOS APPRENANTS DIRECTEMENT PAR LE CODE QR OU LES LIENS CLIQUABLES SUR LA DESCRIPTION DU MATÉRIEL**

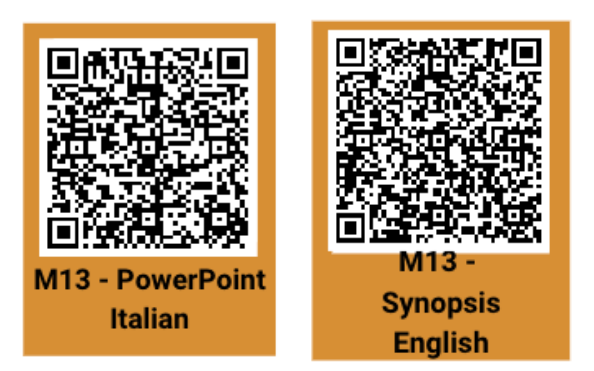

**PROBLÈME AVEC LE LIEN? NOUS CONTACTER.** [info@swideas.se](mailto:info@swideas.se)

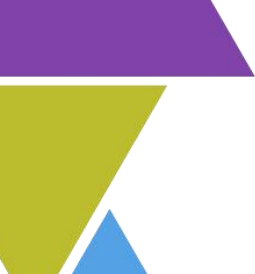

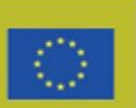

## **DOUTES, QUESTIONS, SUGGESTIONS? VEUILLEZ NOUS CONTACTER ICI !**

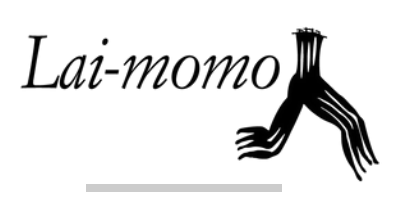

1506

UNIVERSITÀ<br>DEGLI STUDI DI URBINO **CARLO BO** 

**MARCO MONDATORI: [M.MONDATORI@LAIMOMO.IT](mailto:m.mondatori@laimomo.it) FILIPPO MANTIONE: [F.MANTIONE@LAIMOMO.IT](mailto:f.mantione@laimomo.it)**

**MIRKO TAGLIAFERRI: MIRKO.TAGLIAFERRI@GMAIL.COM**

Swiders

**INFO@SWIDEAS.SE ABDALLAH SOBEIH: ABDALLAH.SOBEIH@SWIDEAS.SE JULIA MOREIRA: JULIA.MOREIRA@SWIDEAS.SE**

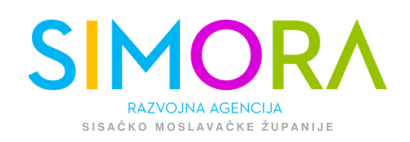

**ANDREJA ŠEPERAC: [ASEPERAC@SIMORA.HR](mailto:aseperac@simora.hr)**

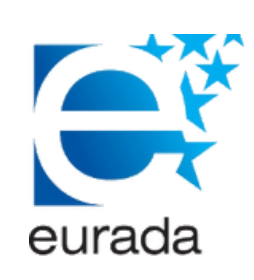

**MARTA SERRANO: [MARTA.SERRANO@EURADA.ORG](mailto:marta.serrano@eurada.org) JIP LENSSEN: [JIP.LENSSEN@EURADA.ORG](mailto:jip.lenssen@eurada.org)**

Co-funded by the Erasmus+ Programme of the European Union

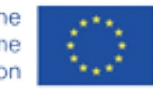

**Le soutien de la Commission européenne à la production de cette publication ne constitue pas une approbation du contenu, qui reflète uniquement le point de vue des auteurs, et la Commission ne peut pas être tenue responsable de toute utilisation qui pourrait être faite des informations qu'elle contient.**

**One Block for Educational Credentials (OBEC) 2020-1-SE01-KA204-077803**